## **Role Request Form**

| User Info:                                                                |         |         |       |            |      |             |         |        |
|---------------------------------------------------------------------------|---------|---------|-------|------------|------|-------------|---------|--------|
| User's Last Name:                                                         |         | First I | Name: |            | Midd | le Initial: | Su      | Iffix: |
| *User's EDIPI * Only REQUIRED if [Signature of DPAS User] is not present. |         |         |       |            |      |             |         |        |
| Select the Environment Requested.                                         |         |         |       |            |      |             |         |        |
| Agency                                                                    | Site-ID |         | E     | nvironment |      | F           | orm Typ | be     |
|                                                                           | ,       | All     |       |            |      |             |         |        |

- UNCLASSIFIED | FOR OFFICIAL USE ONLY -

| Access Levels:  |                                                                         |                 |  |  |  |  |
|-----------------|-------------------------------------------------------------------------|-----------------|--|--|--|--|
|                 | *Provide Level of as Access will determine where the roles are assigned |                 |  |  |  |  |
| UPDATE          | REPORT                                                                  | INQUIRY         |  |  |  |  |
| Level of Access | Level of Access                                                         | Level of Access |  |  |  |  |
|                 |                                                                         |                 |  |  |  |  |

| Assignment:<br>*One per field or can select ALL box |     |                  |     |              |     |
|-----------------------------------------------------|-----|------------------|-----|--------------|-----|
| UIC:                                                | All | Maint. Activity: | All | Equip. Pool: | All |
| UIC:                                                | All | Maint. Activity: | All | Equip. Pool: | All |
| UIC:                                                | All | Maint. Activity: | All | Equip. Pool: | All |
| UIC:                                                | All | Maint. Activity: | All | Equip. Pool: | All |
| UIC:                                                | All | Maint. Activity: | All | Equip. Pool: | All |

| System Role Selection:     |                 |           |                 |  |  |  |  |
|----------------------------|-----------------|-----------|-----------------|--|--|--|--|
| I want to                  | Role Selections | I want to | Role Selections |  |  |  |  |
|                            |                 |           |                 |  |  |  |  |
|                            |                 |           |                 |  |  |  |  |
|                            |                 |           |                 |  |  |  |  |
|                            |                 |           |                 |  |  |  |  |
|                            |                 |           |                 |  |  |  |  |
| Additional<br>Information: |                 |           |                 |  |  |  |  |

| Signatures:<br>*User signature only required if EDIPI not listed above |   |       |  |  |  |
|------------------------------------------------------------------------|---|-------|--|--|--|
| Signature of<br>DPAS User:                                             | D | Date: |  |  |  |
| Signature of<br>Information Owner:                                     | D | Date: |  |  |  |

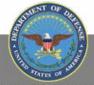

## **Maintenance & Utilization**

**Role Request Form** 

| Extra Assignments: |     |                                         |     |                              |     |
|--------------------|-----|-----------------------------------------|-----|------------------------------|-----|
| UIC:               | All | Maint. Activity:                        | All | Equip. Pool:                 | All |
| UIC:               | All | Maint. Activity:                        | All | Equip. Pool:                 | All |
| UIC:               | All | Maint. Activity:                        | All | Equip. Pool:                 | All |
| UIC:               | All | Maint. Activity:                        | All | Equip. Pool:                 | All |
| UIC:               | All | Maint. Activity:                        | All | Equip. Pool:                 | All |
| UIC:               | All | Maint. Activity:                        | All | Equip. Pool:                 | All |
| UIC:               | All | Maint. Activity:                        | All | Equip. Pool:                 | All |
| UIC:               | All | Maint. Activity:                        | All | Equip. Pool:                 | All |
| UIC:               | All | Maint. Activity:                        | All | Equip. Pool:                 | All |
| UIC:               | All | Maint. Activity:                        | All | Equip. Pool:                 | All |
| UIC:               | All | Maint. Activity:                        | All | Equip. Pool:                 | All |
| UIC:               | All | Maint. Activity:                        | All | Equip. Pool:                 | All |
| UIC:               | All | Maint. Activity:                        | All | Equip. Pool:                 | All |
| UIC:               | All | Maint. Activity:                        | All | Equip. Pool:                 | All |
| UIC:               | All | Maint. Activity:                        | All | Equip. Pool:                 | All |
| UIC:               | All | Maint. Activity:                        | All | Equip. Pool:                 | All |
| UIC:               | All | Maint. Activity:                        | All | Equip. Pool:                 | All |
| UIC:               | All | Maint. Activity:                        | All | Equip. Pool:                 | All |
| UIC:               | All | Maint. Activity:                        | All | Equip. Pool:                 | All |
| UIC:               | All | Maint. Activity:                        | All | Equip. Pool:                 | All |
| UIC:               | All | Maint. Activity:                        | All | Equip. Pool:                 | All |
| UIC:               | All | Maint. Activity:                        | All | Equip. Pool:                 | All |
| UIC:               | All | Maint. Activity:                        | All | Equip. Pool:                 | All |
| UIC:               | All | Maint. Activity:                        | All | Equip. Pool:                 | All |
| UIC:               | All | Maint. Activity:                        | All | Equip. Pool:                 | All |
| UIC:               | All | Maint. Activity:                        | All | Equip. Pool:                 | All |
| UIC:               | All | Maint. Activity:                        | All | Equip. Pool:                 | All |
| UIC:               | All | Maint. Activity:                        | All | Equip. Pool:                 | All |
|                    | All | Maint. Activity:<br>Maint. Activity:    | All | Equip. Pool:<br>Equip. Pool: | All |
|                    | All | Maint. Activity:                        | All | Equip. Pool:<br>Equip. Pool: | All |
| UIC:               | All | Maint. Activity:                        | All | Equip. Pool:                 | All |
| UIC:               | All | Maint. Activity:                        | All | Equip. Pool:                 | All |
| UIC:               | All | Maint. Activity:                        | All | Equip. Pool:                 | All |
| UIC:               | All | Maint. Activity:                        | All | Equip. Pool:                 | All |
|                    |     | ,,,,,,,,,,,,,,,,,,,,,,,,,,,,,,,,,,,,,,, | 1   |                              | J   |

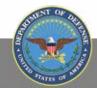

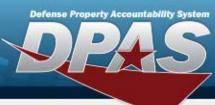

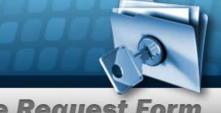

**Maintenance & Utilization** 

**Role Request Form** 

## **DPAS Maintenance & Utilization Roles Request Form Instructions**

All user access forms are located on the DPAS Support website at http://dpassupport.golearnportal.org/. Once on the page go to Support > Request Access > and then select Maintenance & Utilization.

## To view all available Roles and associated training, click the View DPAS Roles Spreadsheet.

| User Name                                   | Required  | Enter in necessary fields                                                                                                    |  |
|---------------------------------------------|-----------|----------------------------------------------------------------------------------------------------|--|
| User's EDIPI                                | Optional  | • Enter the User's EDIPI if the User's signature is not present.                                                                                                    |  |
| Agency                                      | Required  | Only one Agency is permitted per form.                                                                                                    |  |
| Site-ID                                     | Required  | • Only one Site-id is permitted per form unless the user requires access to All Site-Ids. In this case, check the ALL checkbox.                                                                                                    |  |
| Environment                                 | Required  | • One Environment must be selected from the drop-down menu.                                                                                                    |  |
| Form Type                                   | Required  | • Select the purpose of the form, to update or create a user's account.                                                                                                    |  |
| Level of Access                             | Required  | <ul> <li>Level of Access will determine where the roles are assigned.</li> <li>Indicate which level of access is required for each: Update,<br/>Reports, and Inquiry.</li> </ul>                                                                                                    |  |
| UIC(s)                                      | Required  | <ul> <li>If Level of Access for updates is Actbl UIC or above, then check the ALL checkbox for UIC and enter valid Actbl UIC.</li> <li>If Level of Access for updates is equal to UIC, then then enter a valid Actbl UIC/ UIC Combination in corresponding fields.</li> <li>Access maybe requested for one or more valid UIC(s) per Associated Site-id/Accountable UIC Combination.</li> <li>If multiple UICs are requested for a specific Actbl UIC, List each on a separate line. (More space is on page 2).</li> </ul>                                                                                 |  |
| Maintenance Activity                        | Required  | <ul> <li>If Level of Access for updates is UIC or above, then check the ALL checkbox for Maint. Activity and enter valid UIC.</li> <li>If Level of Access for updates is equal to Maint. Activity, then enter a valid UIC / Maint. Activity Combination.</li> <li>Access maybe requested for one or more valid Maint. Activity(s) per Associated Site-id/UIC Combination.</li> <li>If multiple Maint. Activities are requested for a specific Site-Id/UIC combination, List each on a separate line. (More space is on page 2).</li> </ul>                                                                |  |
| Equipment Pool                              | Required  | <ul> <li>If Level of Access for updates is Maintenance Activity or above, then check the ALL checkbox for Equipment Pool and enter valid UIC/Maintenance Activity combination.</li> <li>If Level of Access for updates is equal to Equipment Pool, then enter a valid UIC / Maint. Activity/Equipment Pool Combination.</li> <li>Access maybe requested for one or more valid Equipment Pool per Associated Site-id/UIC/EP Combination.</li> <li>If multiple Equipment Pools are requested for a specific Site-Id/UIC/MA combination, List each on a separate line. (More space is on page 2).</li> </ul> |  |
| Role Selections                             | Required  | Select the desired roles from the drop-down menu and indicate Add or Delete.                                                                                                    |  |
| Additional Information                      | As needed | Include any Additional Information that can assist with the Account Setup or Updates.                                                                                                    |  |
| Signature of<br>DPAS User & Date            | Required  | <ul> <li>Required if User's EDIPI is not present above.</li> <li>Include the digital signature with EDIPI # of the User who is requesting access to the DPAS System.</li> <li>Enter the date the form is digitally signed.</li> </ul>                                                                                                    |  |
| Signature of<br>Information Owner<br>& Date | Required  | <ul> <li>Include the digital signature of the appointee responsible for approving access to the DPAS system. (i.e. Information Owner or Alternate Information Owner)</li> <li>Enter the date the form is digitally signed</li> </ul>                                                                                                    |  |

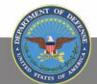